# 전해식 도금두께측정기 CT-2 교정요약설명서

### 1. 표준시편측정

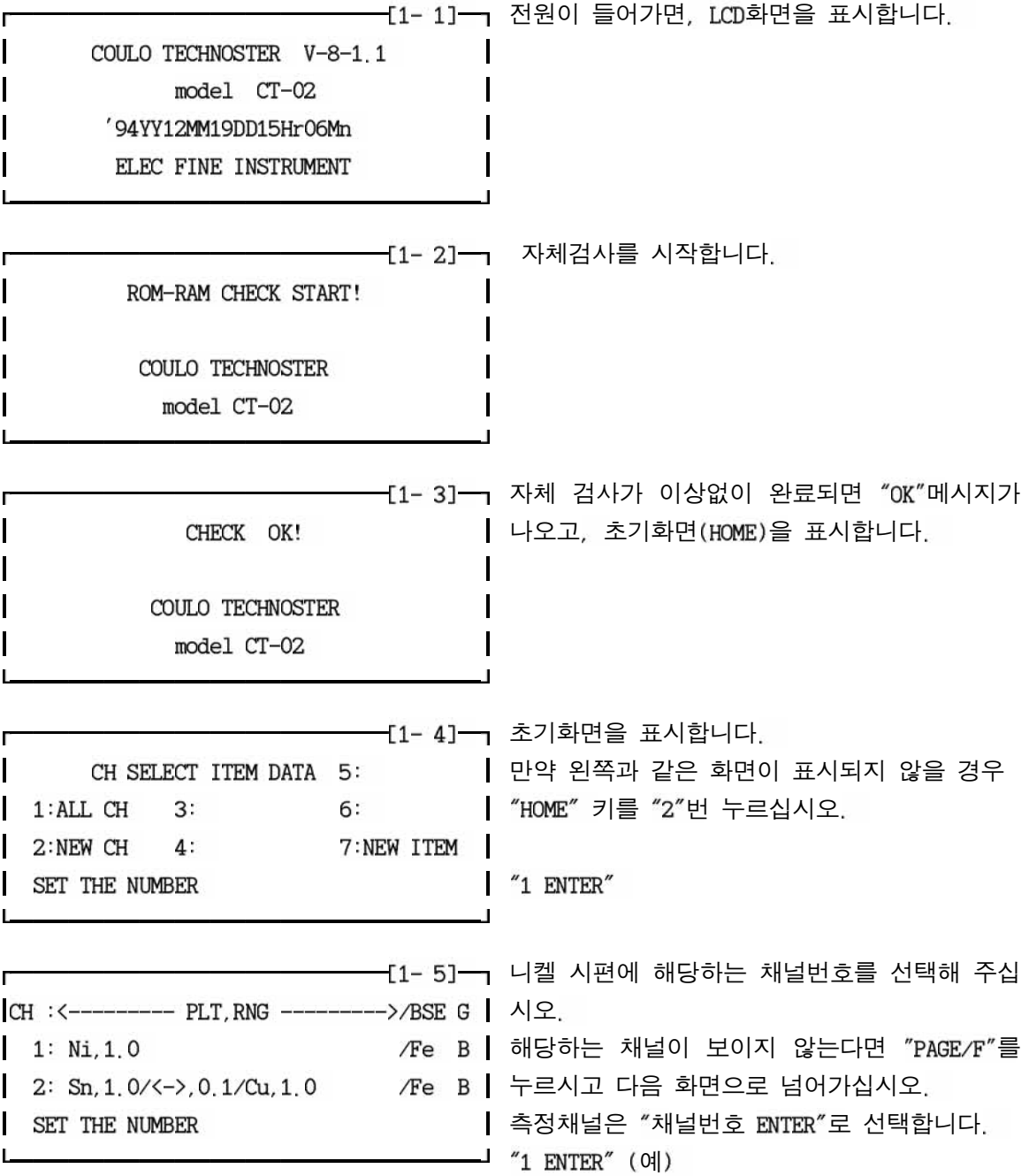

이 채널을 선택 하시겠습니까 Н  $CH:PLT:Cr \wedge Ni \wedge Cu$  | BSE; Fe G: A / / | N RNG:1.0/1.0/1.0  $\mathbf{I}$ DID YOU SELECT THIS CH? Y/N  $\blacksquare$  $\blacksquare$  $\overline{\phantom{a}}$  $[1 - 7]$   $[1 - 7]$   $[1 - 7]$ 7] - 71 E  $2:STANDARD\,\, \mathrm{CAL} \qquad \, 5:STATISTICS\,\, SET \qquad \qquad \blacksquare$ 3: GUESS CAL 6: DATA OUTPUTWAY SET SET THE NUMBER  $\mathbf l$  $\blacksquare$ ※8]┓ Ni 표준시편을 측정대에 세팅후 측정준비를 완  $\blacksquare$ /Fe G:B | 료되면 "START" 버튼을 누르십시오 5:STIR: SNS:2 RANG:1.0 + 4.0% | 측정값이 시편값의 ±5%이상 차이나는 경우 수 SOLUT'N:K-54 UNIT:um ▌ 동교정 혹은 자동교정을 실시해야 합니다. SET SAMPLE & PUSH "START"  $\mathbb{R}$ 

 $\overline{\phantom{a}}$ 

#### 2. 수동교정

 $\overline{L}$ 

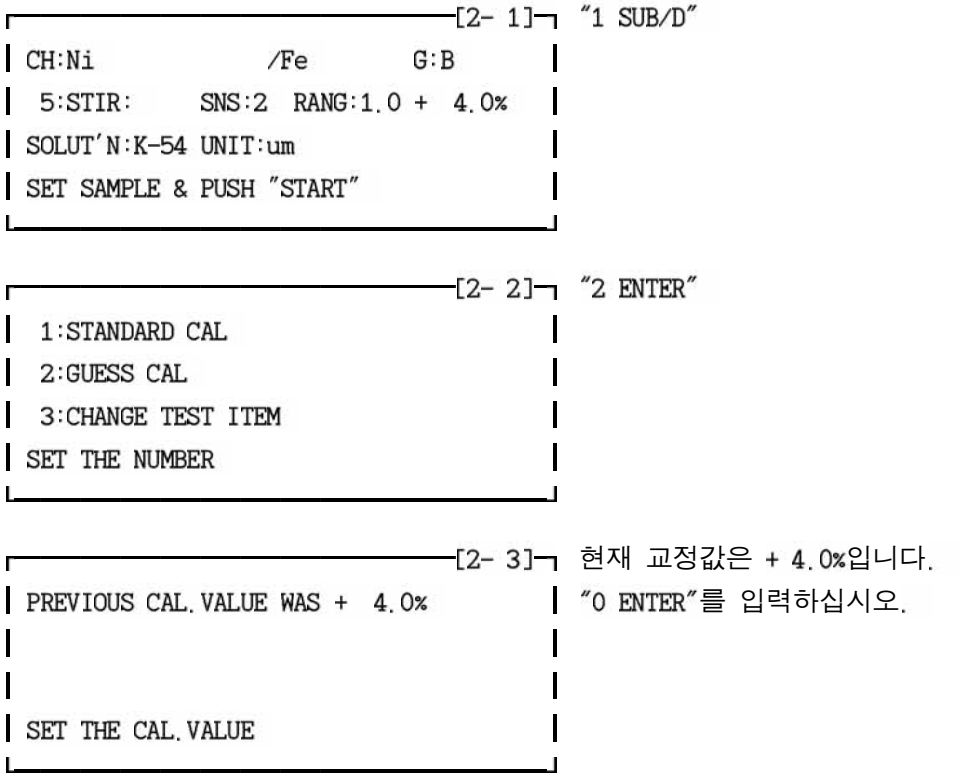

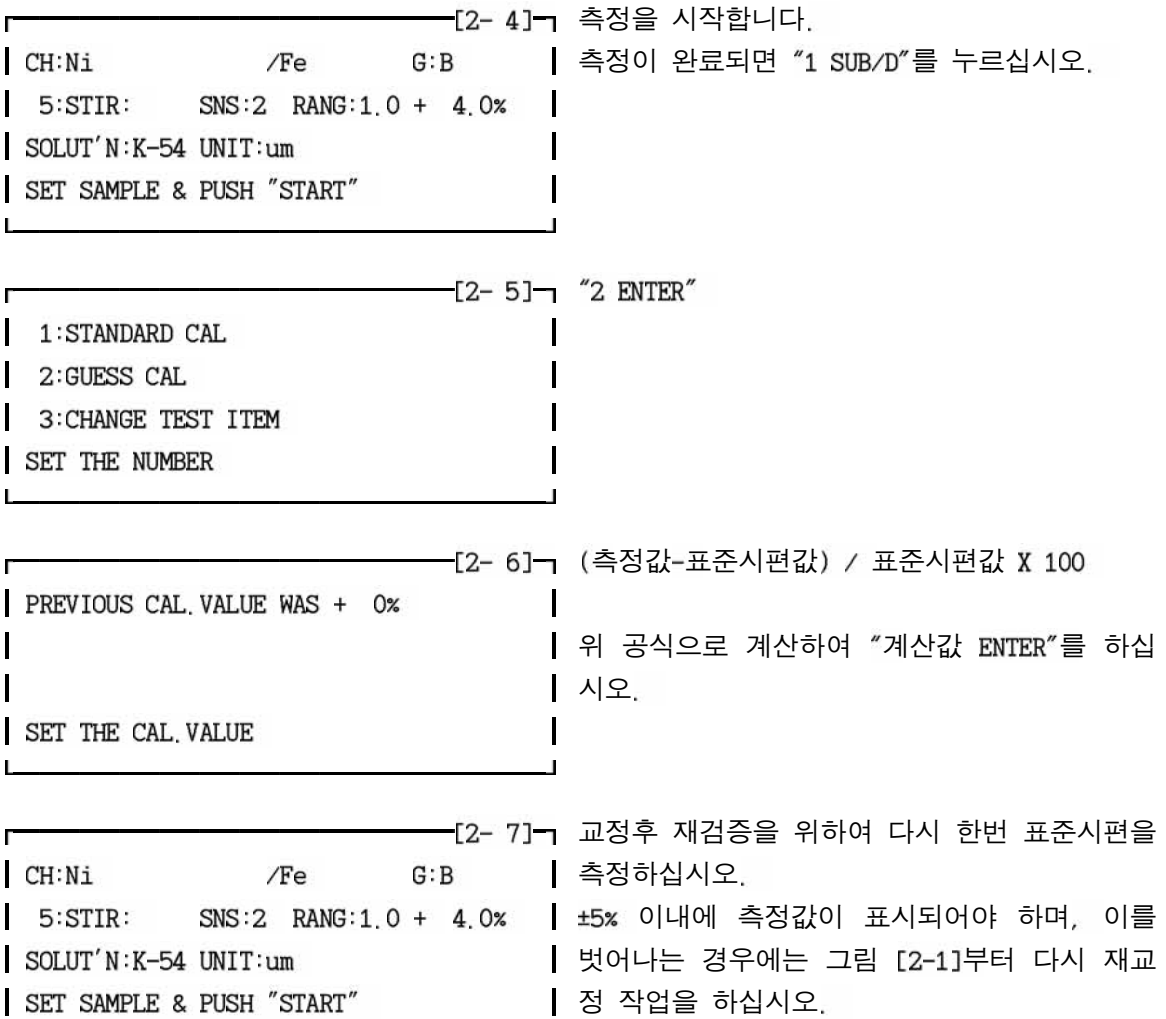

L

## 3. 자동교정

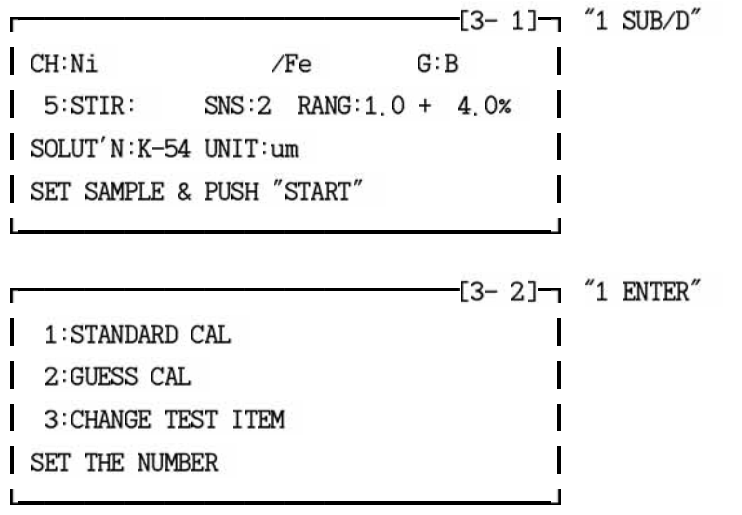

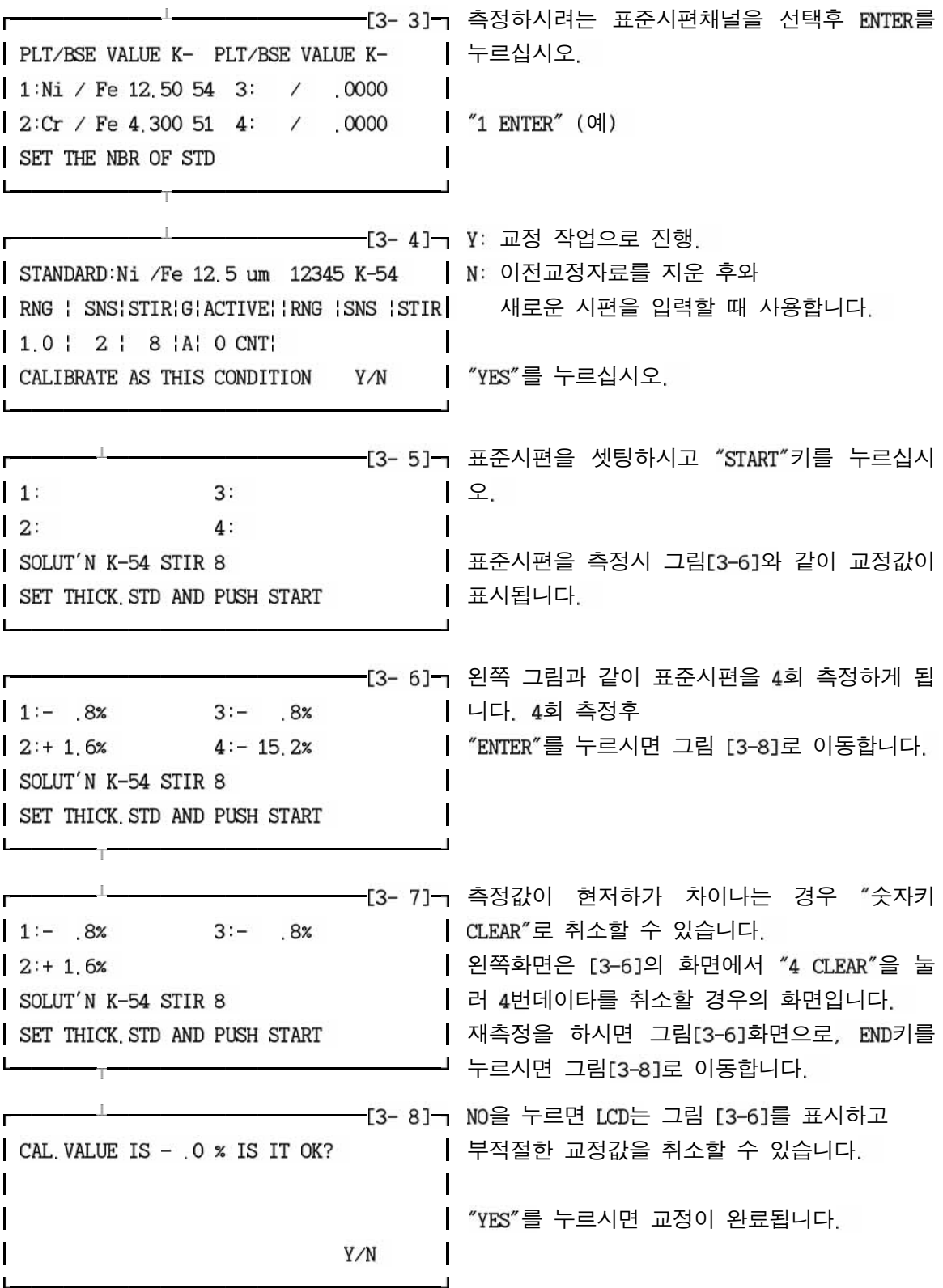

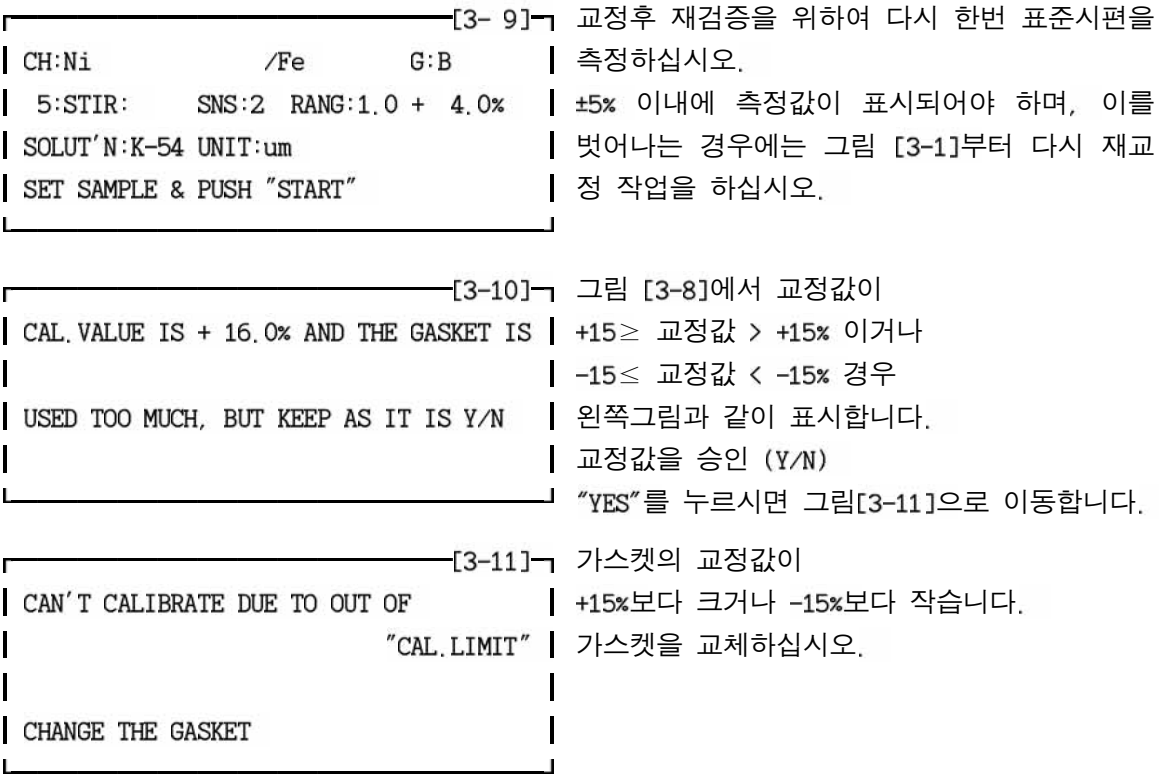

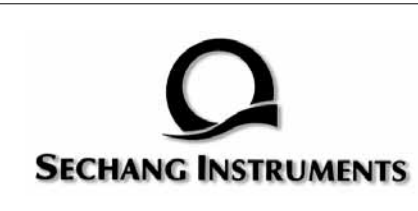

## 세창인스트루먼트 주식회사

서울시 구로구 구로3동 212-1 에이스트윈타워 1차 1007호 대표전화 02)6675-6000 고객센터 080-777-7511 인터넷 http://www.sechang.com